## **Oracle** Database 11g **РУКОВОДСТВО**

**АДМИНИСТРАТОРА БАЗДАННЫХ**

# Expert **Oracle** Database 11g<br>Administration

Sam R. Alapati

**Apress**®

# Oracle Database 11g **РУКОВОДСТВО АДМИНИСТРАТОРА** БАЗ ДАННЫХ

Сэм Алапати

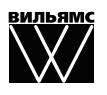

Москва • Санкт-Петербург • Киев 2010

ББК 32.973.26-018.2.75  $A45$ УДК 681.3.07

### Издательский дом "Вильямс"

Зав. редакцией *С.Н. Тригуб*

### Перевод с английского *Я.П. Волковой, Ю.И. Корниенко, Н.А. Мухина*

### Под редакцией *Ю.Н. Артеменко*

По общим вопросам обращайтесь в Издательский дом "Вильямс" по адресу: info@williamspublishing.com, http://www.williamspublishing.com

Алапати, Сэм Р.

А45 Oracle Database 11*g*: руководство администратора баз данных. : Пер. с англ. — М. : ООО "И.Д. Вильямс", 2010. — 1440 с. : ил. — Парал. тит. англ.

ISBN 978-5-8459-1592-4 (рус.)

### ББК 32.973.26-018.2.75

Все названия программных продуктов являются зарегистрированными торговыми марками соответствующих фирм.

Никакая часть настоящего издания ни в каких целях не может быть воспроизведена в какой бы то ни было форме и какими бы то ни было средствами, будь то электронные или механические, включая фотокопирование и запись на магнитный носитель, если на это нет письменного разрешения издательства APress, Berkeley, CA.

Authorized translation from the English language edition published by APress, Copyright © 2009 by Sam R. Alapati

All rights reserved. No part of this work may be reproduced or transmitted in any form or by any means, electronic or mechanical, including photocopying, recording, or by any information storage or retrieval system, without the prior written permission of the copyright owner and the publisher.

Russian language edition is published by Williams Publishing House according to the Agreement with R&I Enterprises International, Copyright © 2010.

*Научно-популярное издание*

### Сэм Р. Алапати

### Oracle Database 11*g* Руководство администратора баз данных

Верстка *Т.Н. Артеменко* Художественный редактор *В.Г. Павлютин*

Подписано в печать 30.07.2009. Формат 70×100/16. Гарнитура Times. Печать офсетная. Усл. печ. л. 116,1. Уч.-изд. л. 99,35. Тираж 1000 экз. Заказ № 0000.

Отпечатано по технологии CtP в ОАО "Печатный двор" им. А. М. Горького 197110, Санкт-Петербург, Чкаловский пр., 15.

ООО "И. Д. Вильямс", 127055, г. Москва, ул. Лесная, д. 43, стр. 1

ISBN 978-1-4302-1015-3 (англ.) © by Sam R. Alapati, 2009

ISBN 978-5-8459-1592-4 (рус.) © Издательский дом "Вильямс", 2010

### Оглавление

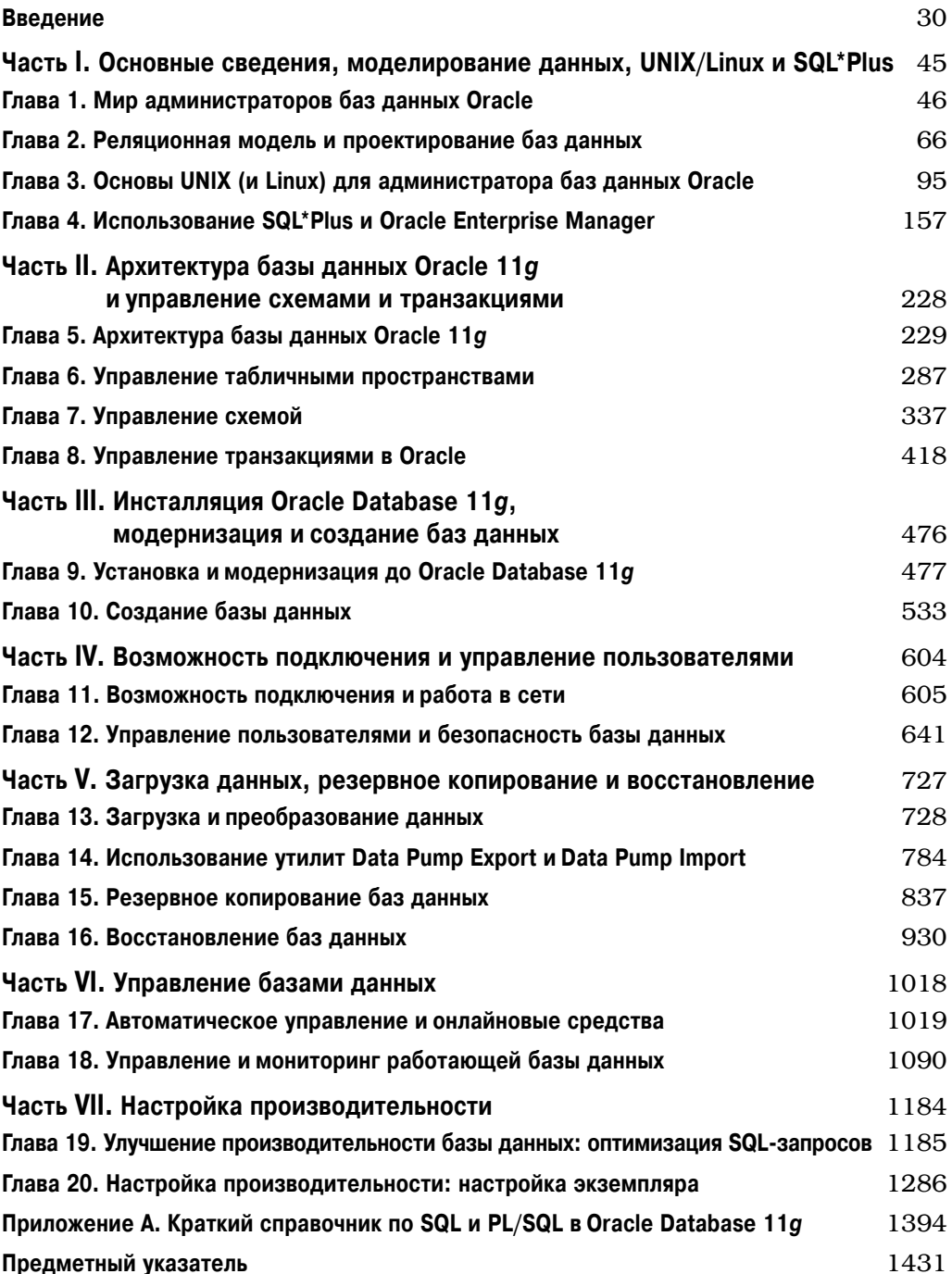

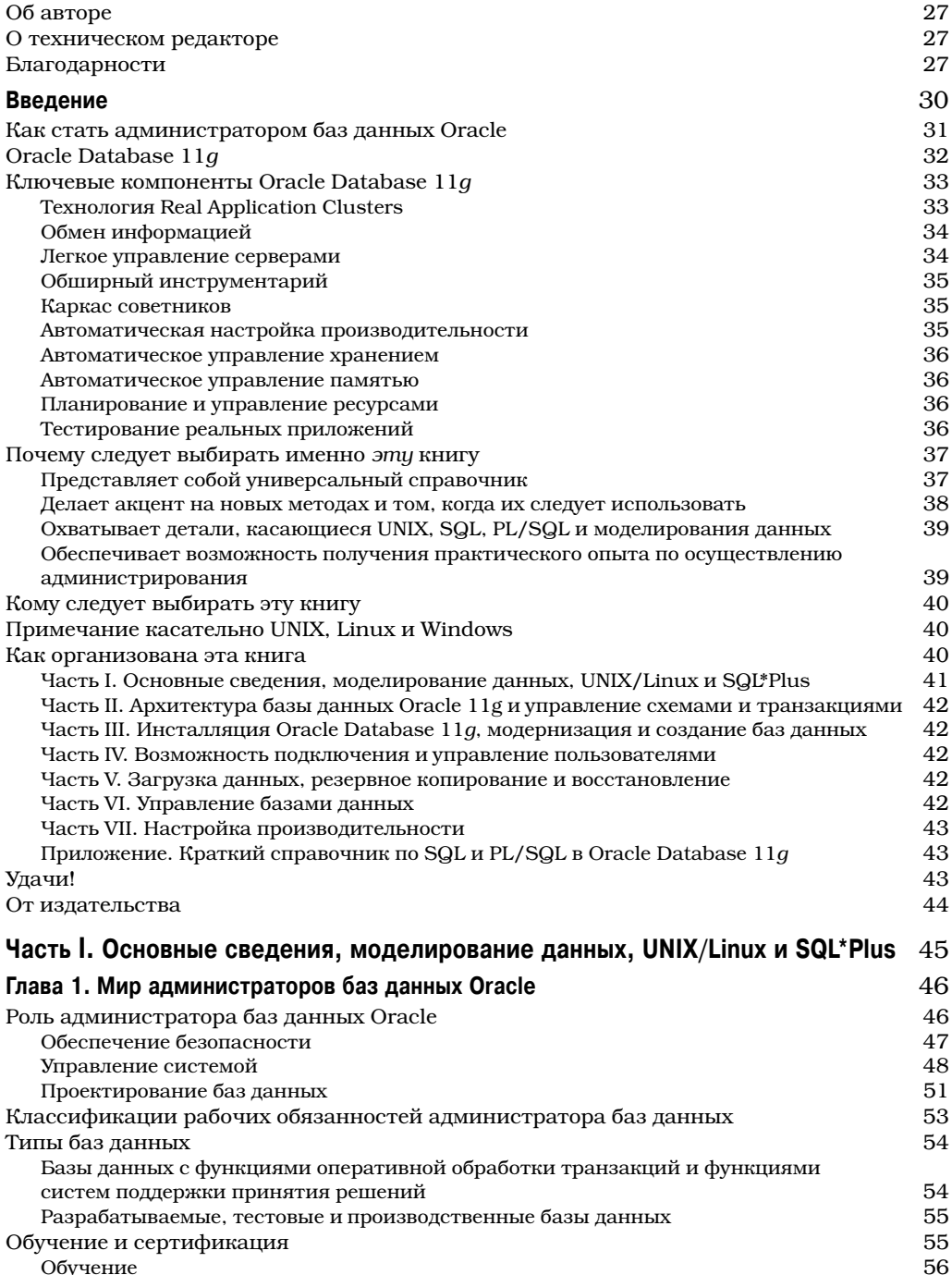

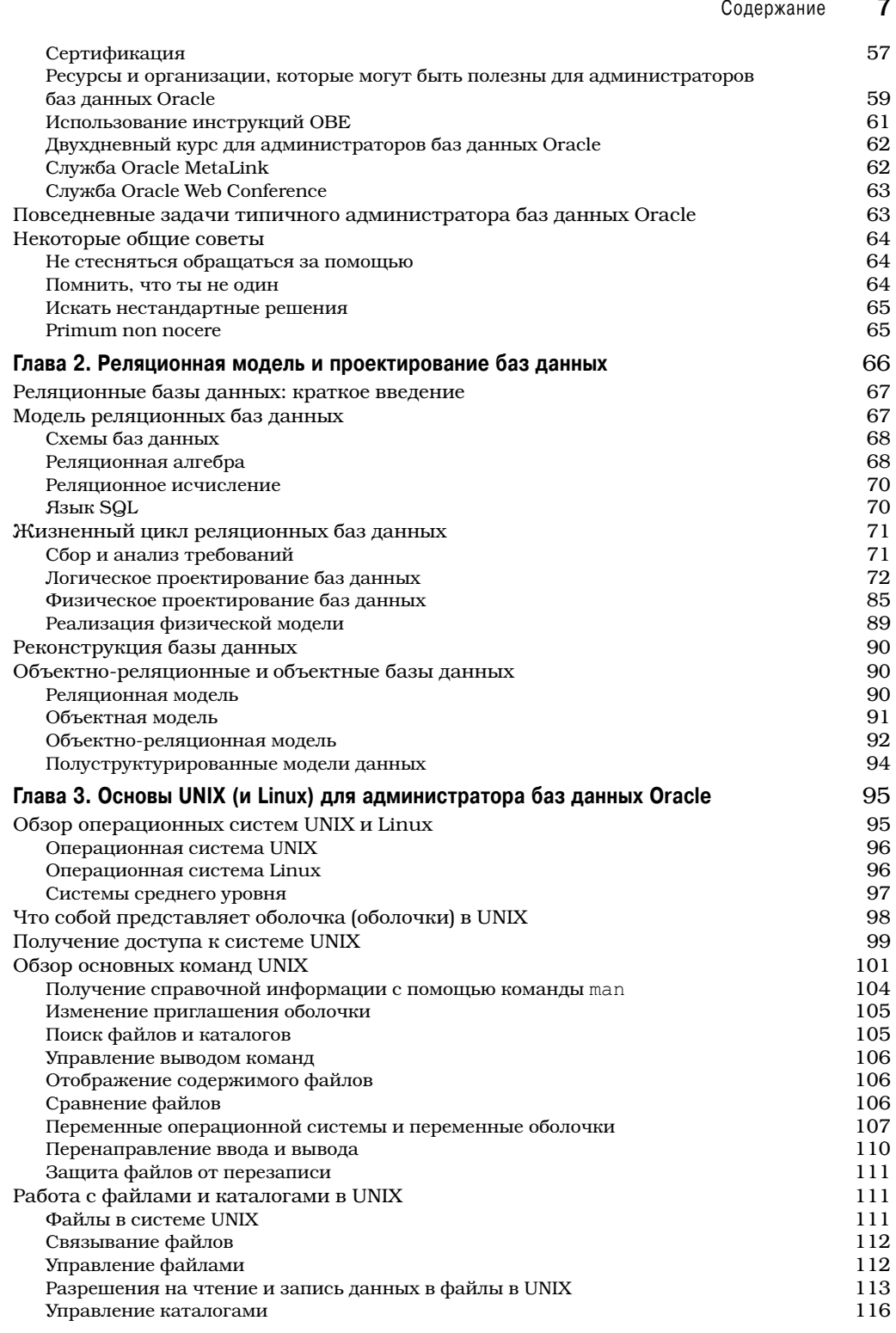

### $\pmb{8}$ Содержание

 $\overline{\phantom{a}}$ 

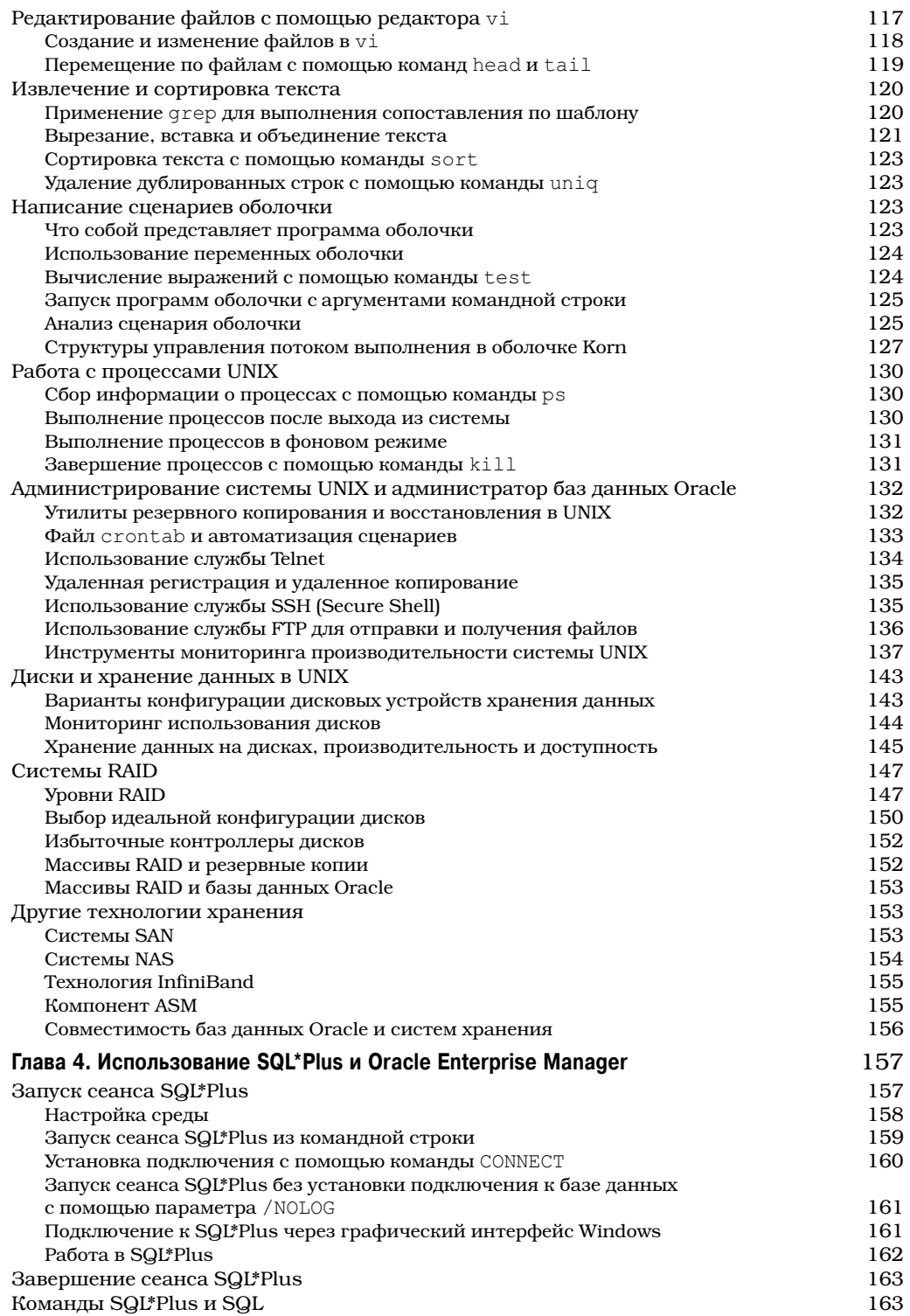

 $\overline{\phantom{a}}$ 

### $\overline{9}$ Содержание

 $\begin{array}{c} \hline \end{array}$ 

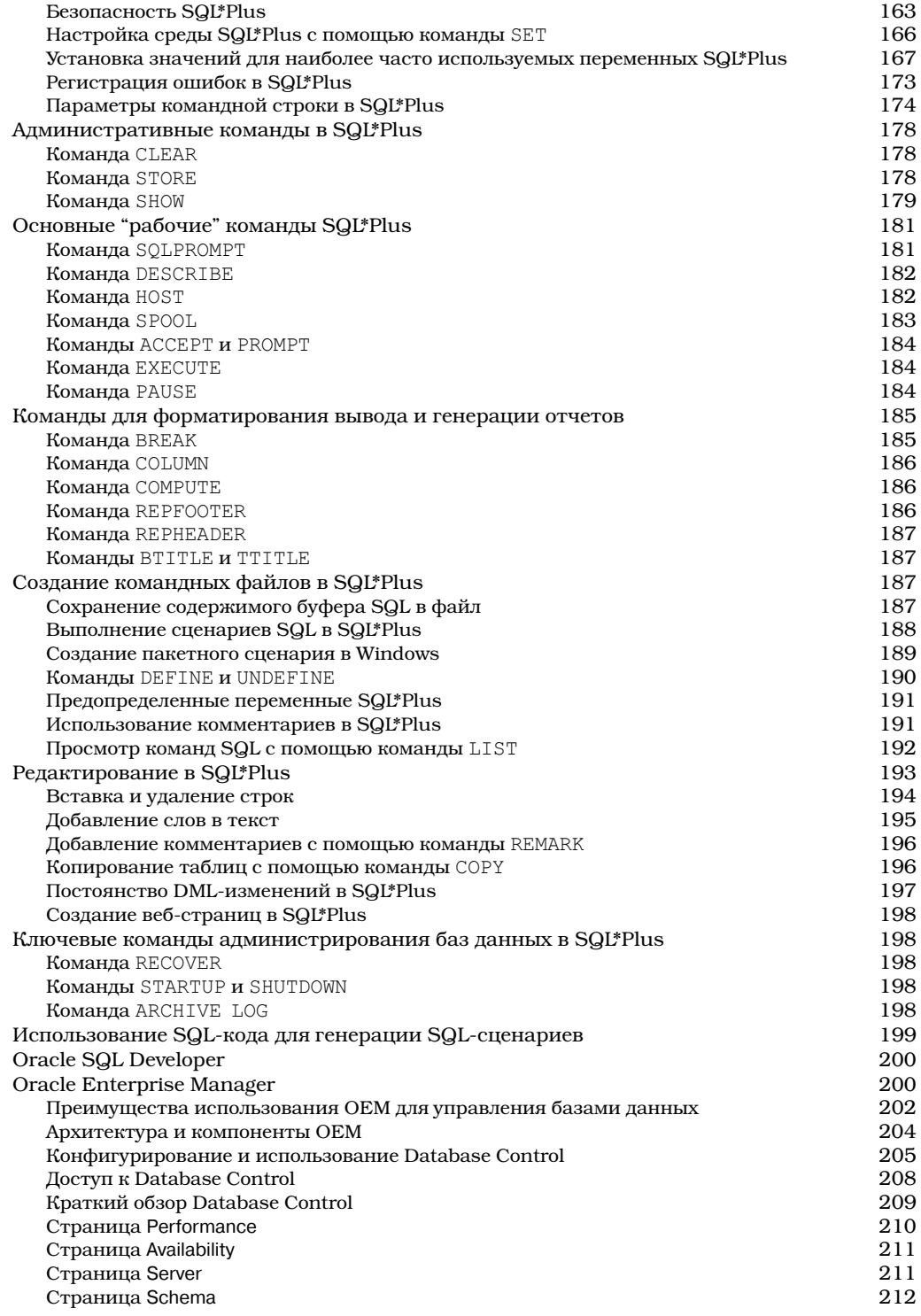

 $\overline{\phantom{a}}$ 

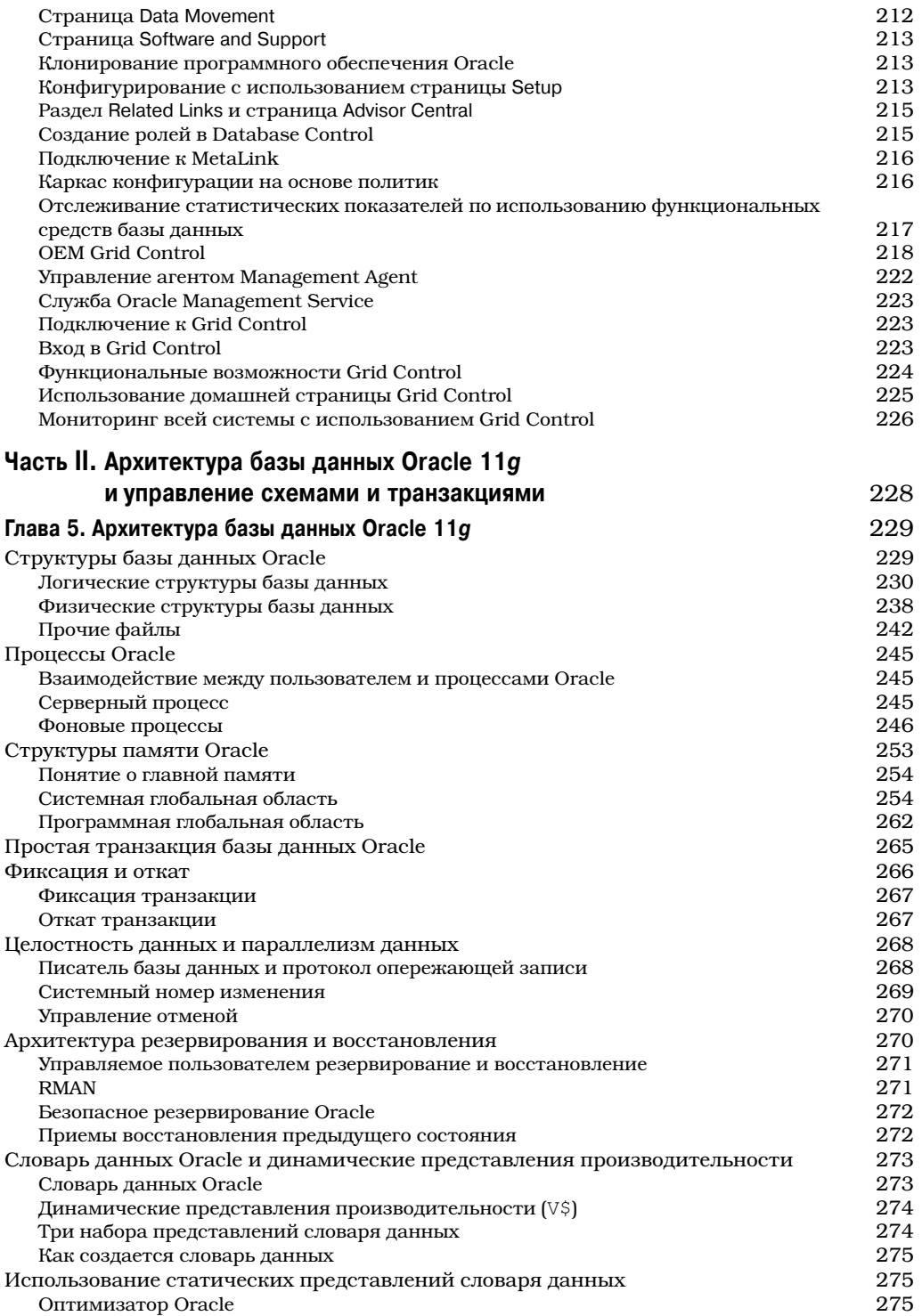

 $\overline{\phantom{a}}$ 

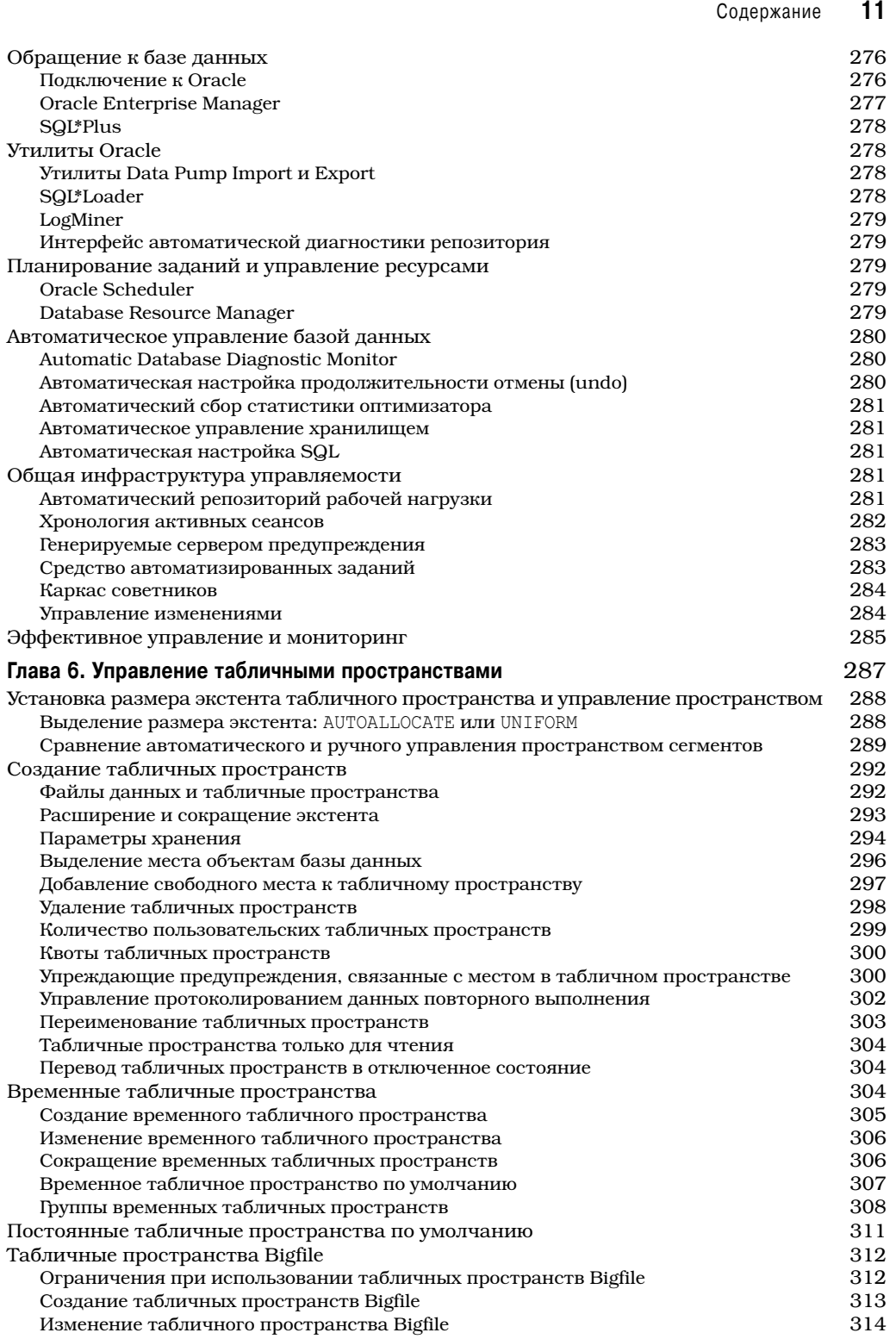

 $\overline{\phantom{a}}$ 

 $\overline{\phantom{a}}$ 

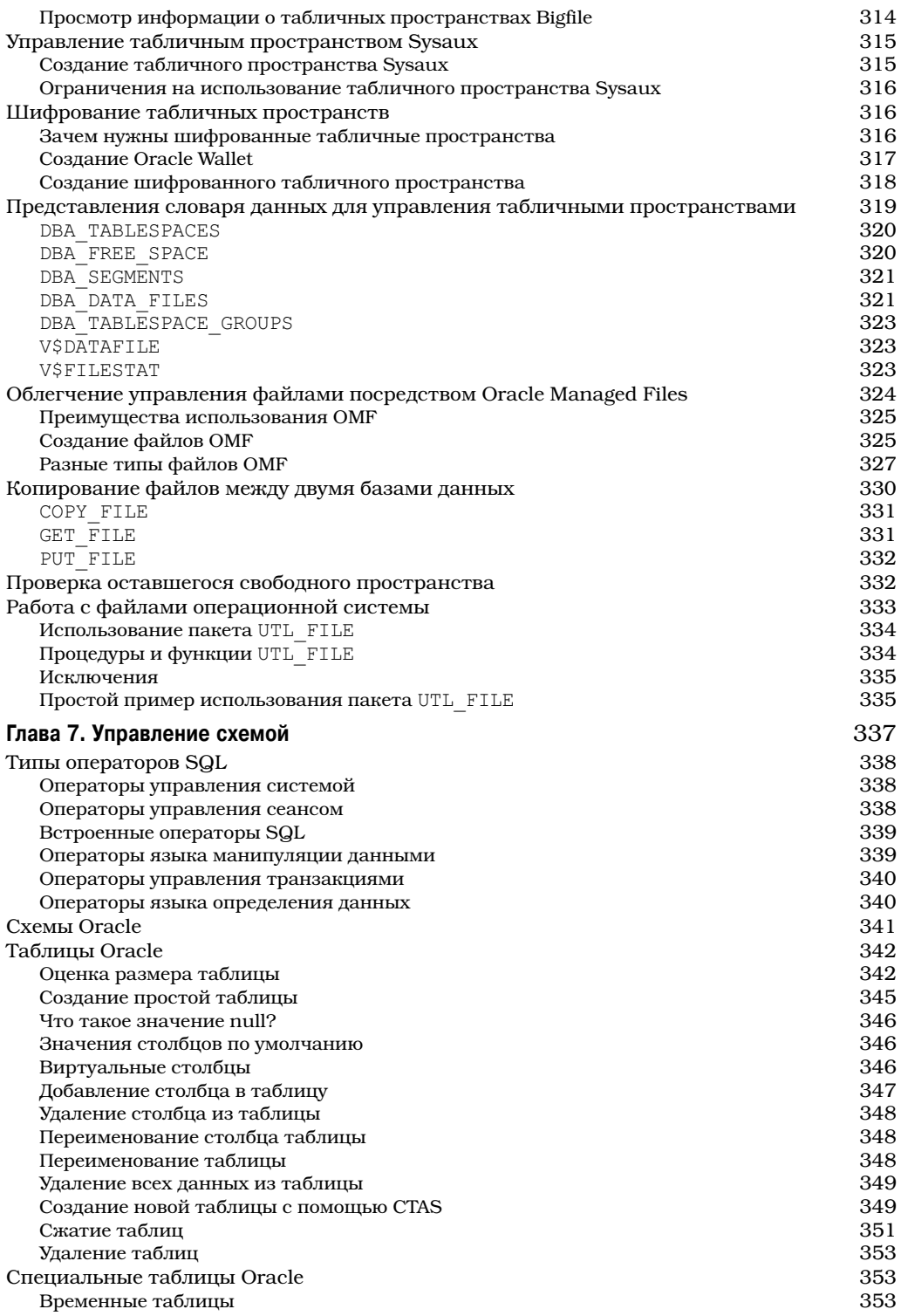

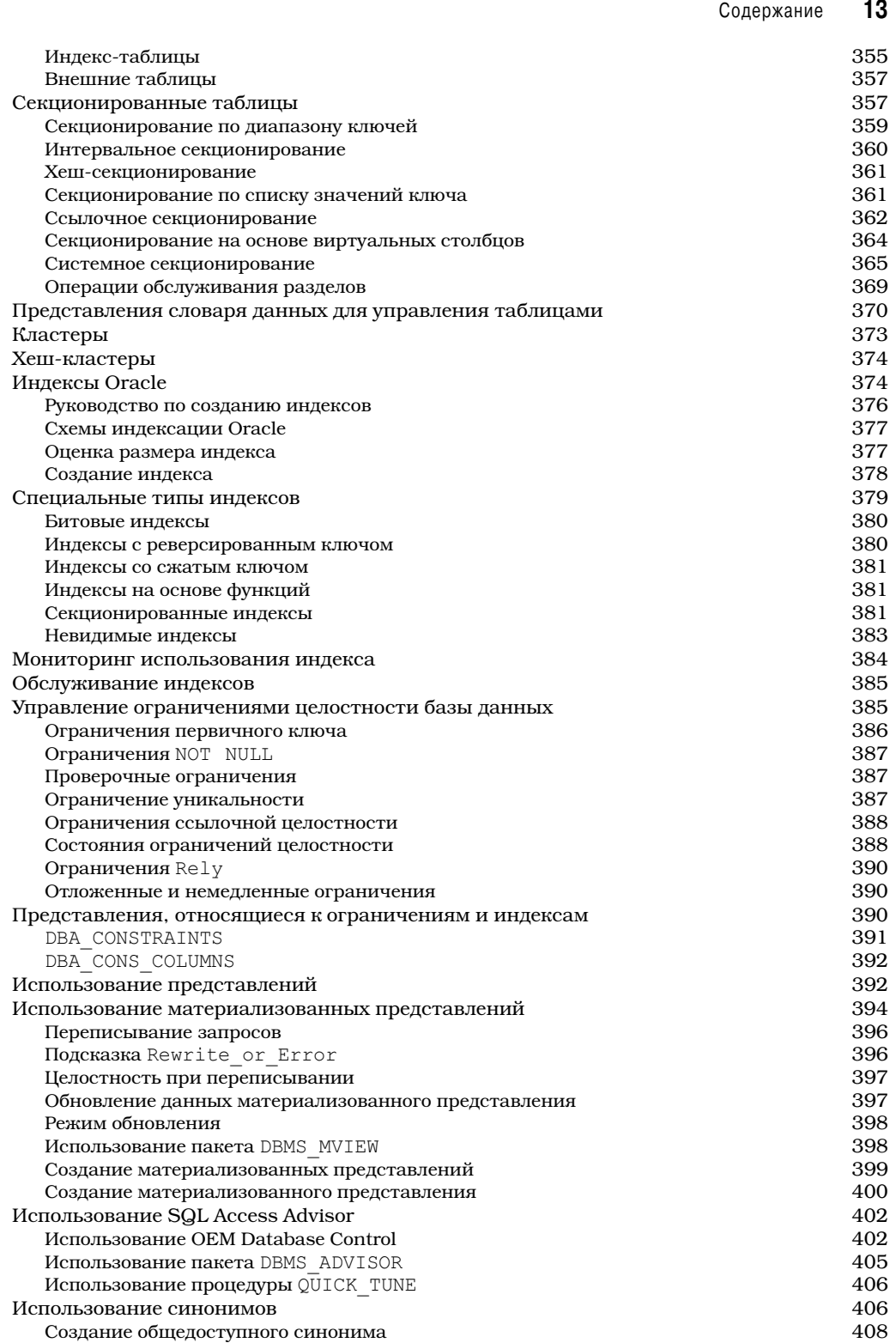

 $\overline{\phantom{a}}$ 

 $\overline{\phantom{a}}$ 

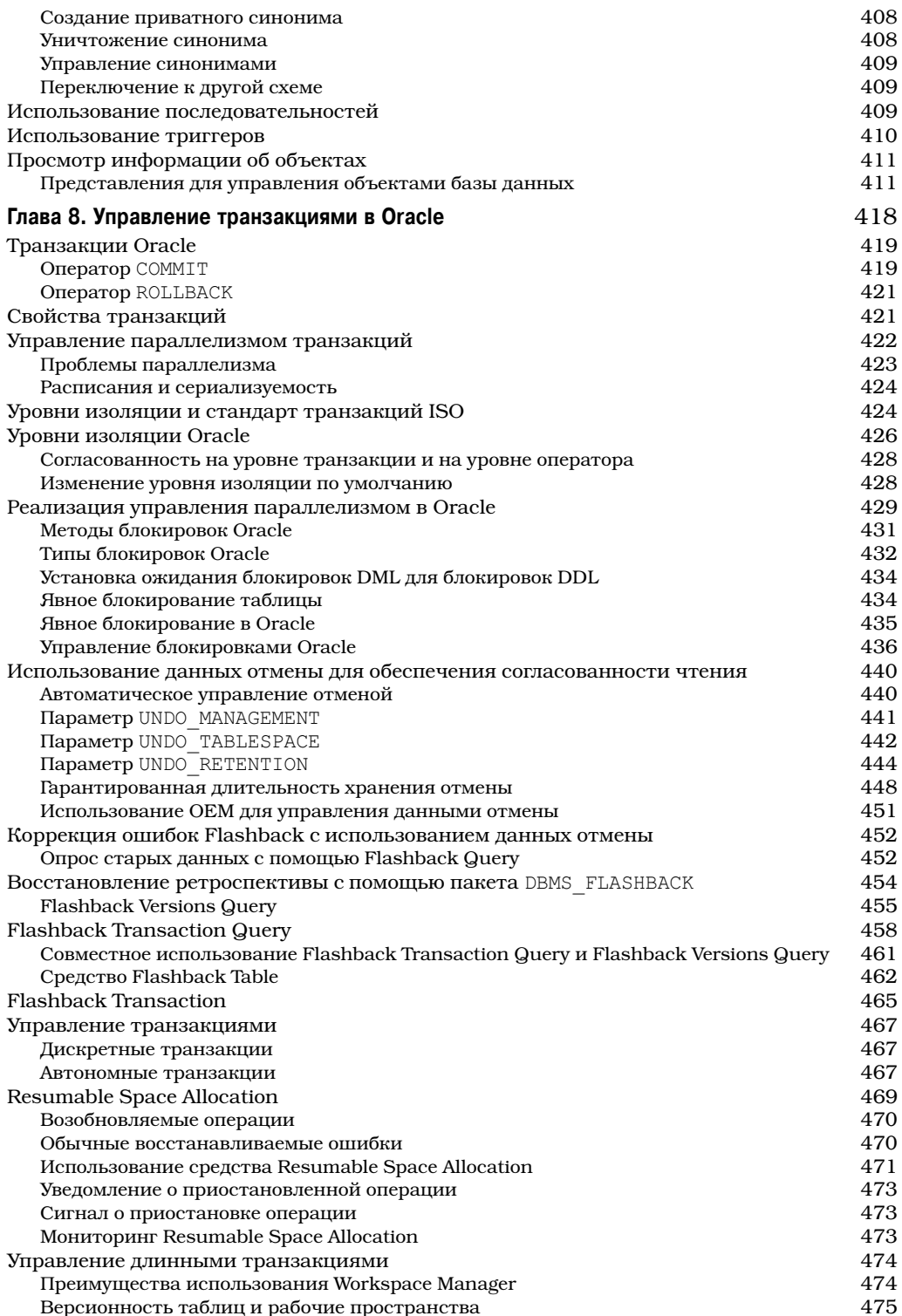

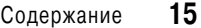

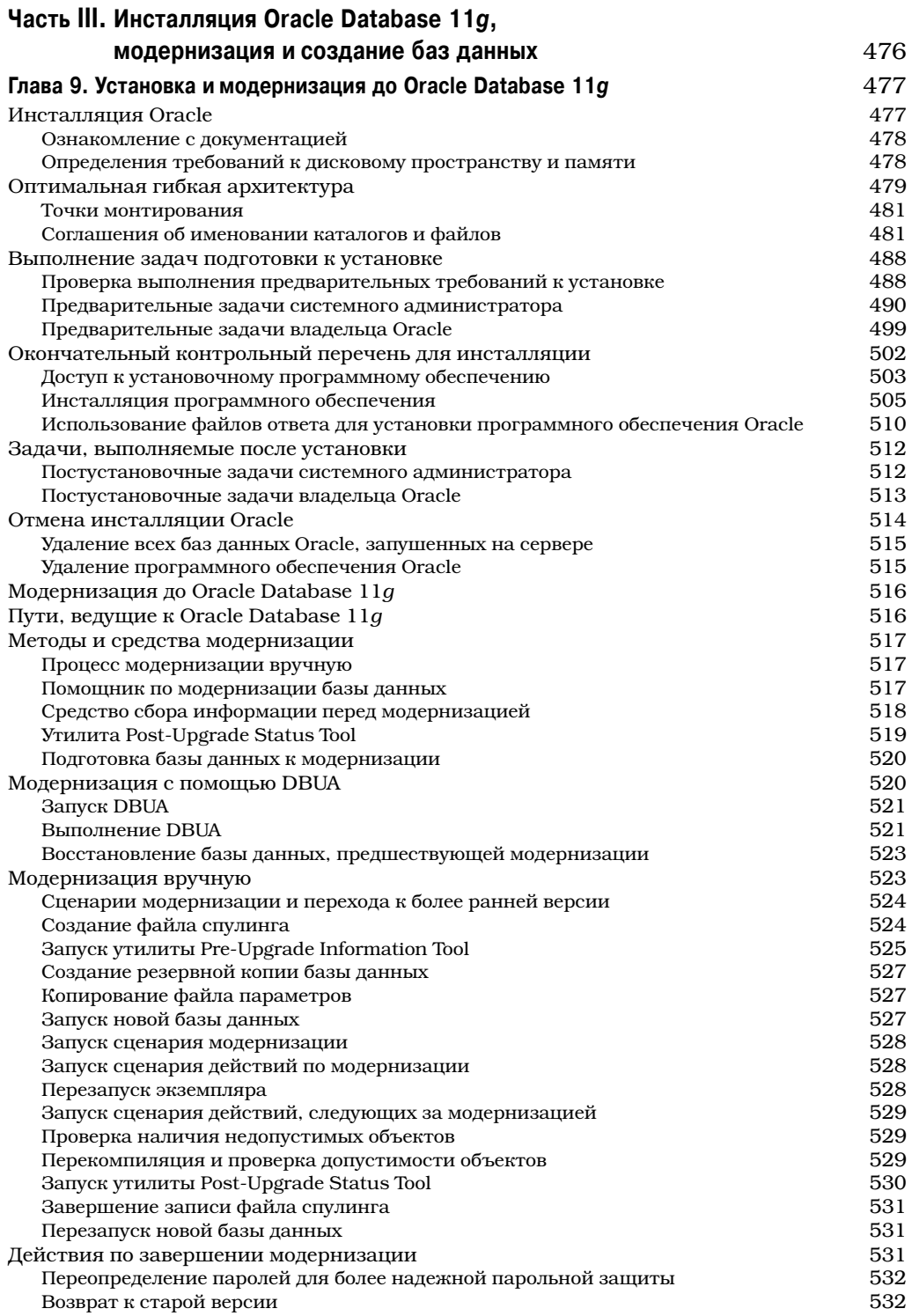

 $\overline{\phantom{a}}$ 

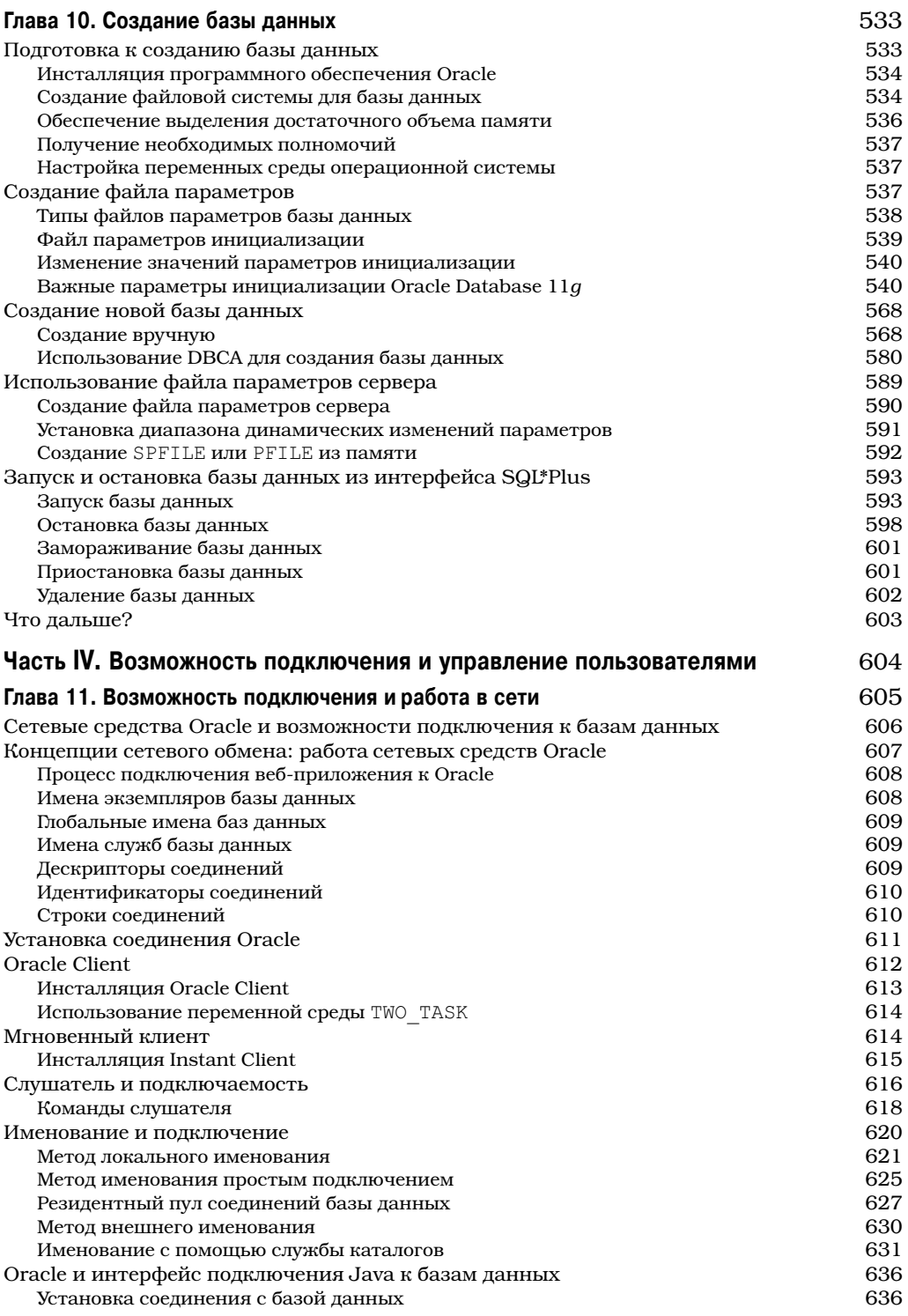

 $\overline{\phantom{a}}$ 

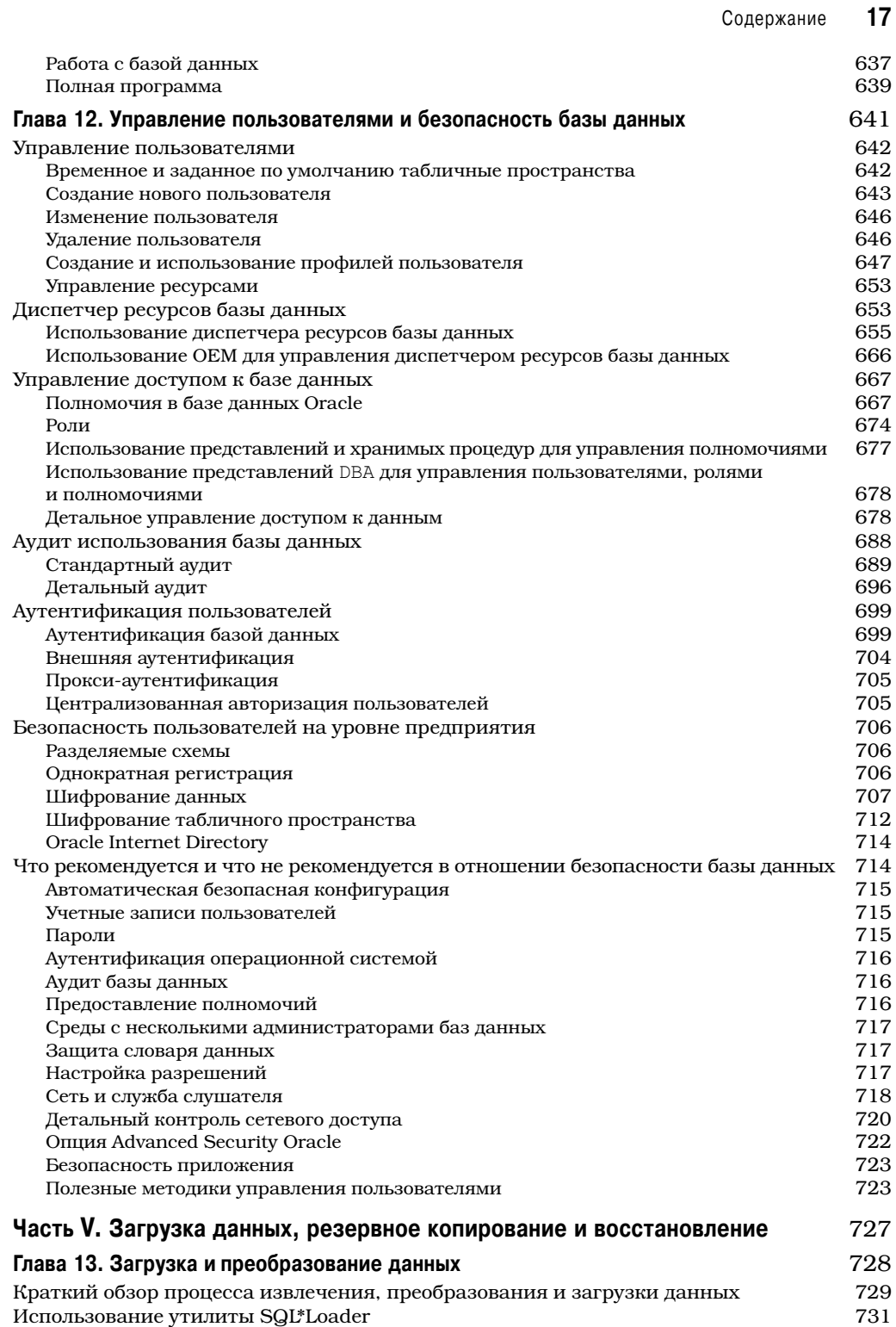

 $\overline{\phantom{a}}$ 

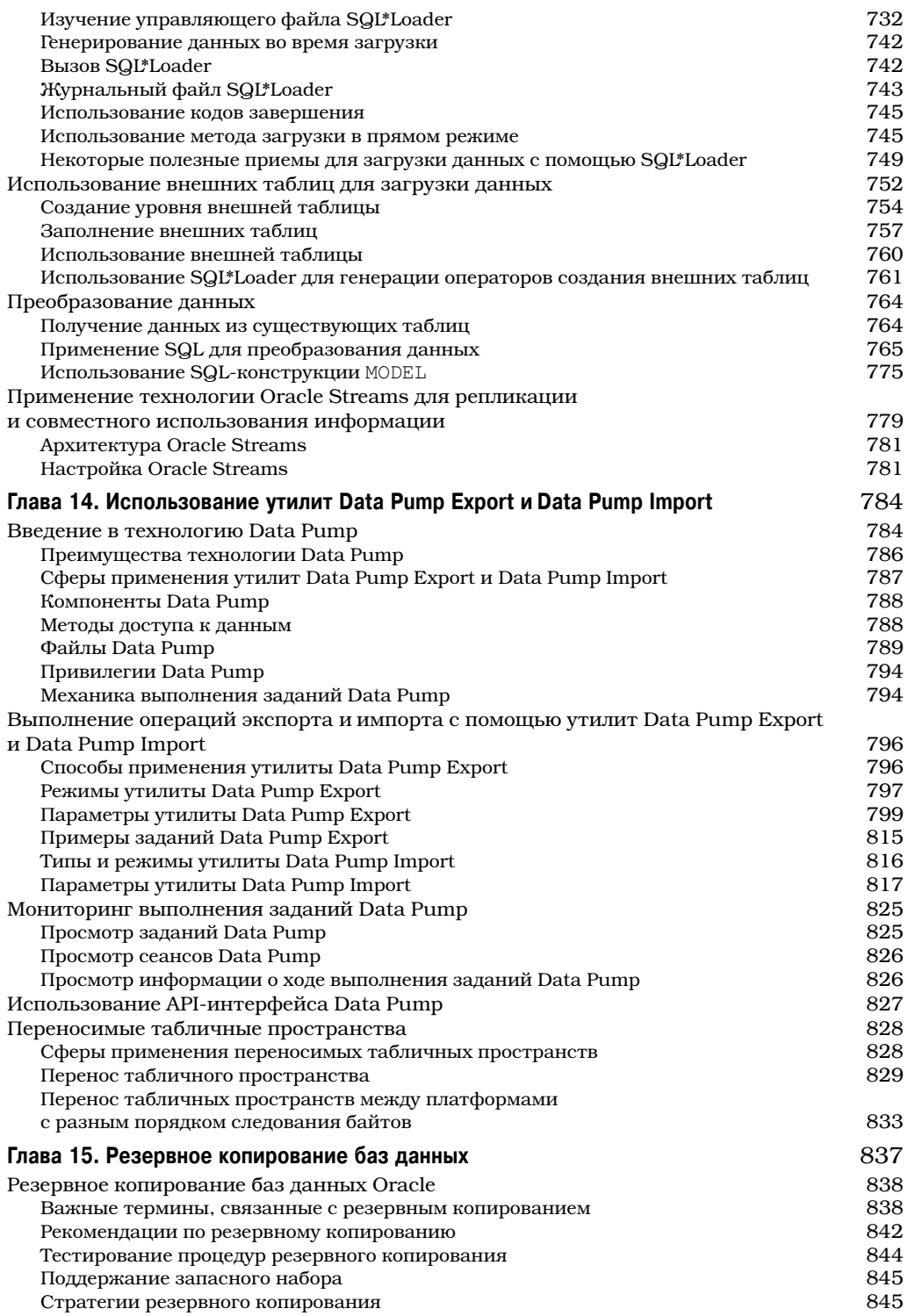

 $\overline{\phantom{a}}$ 

 $\begin{array}{c} \hline \end{array}$ 

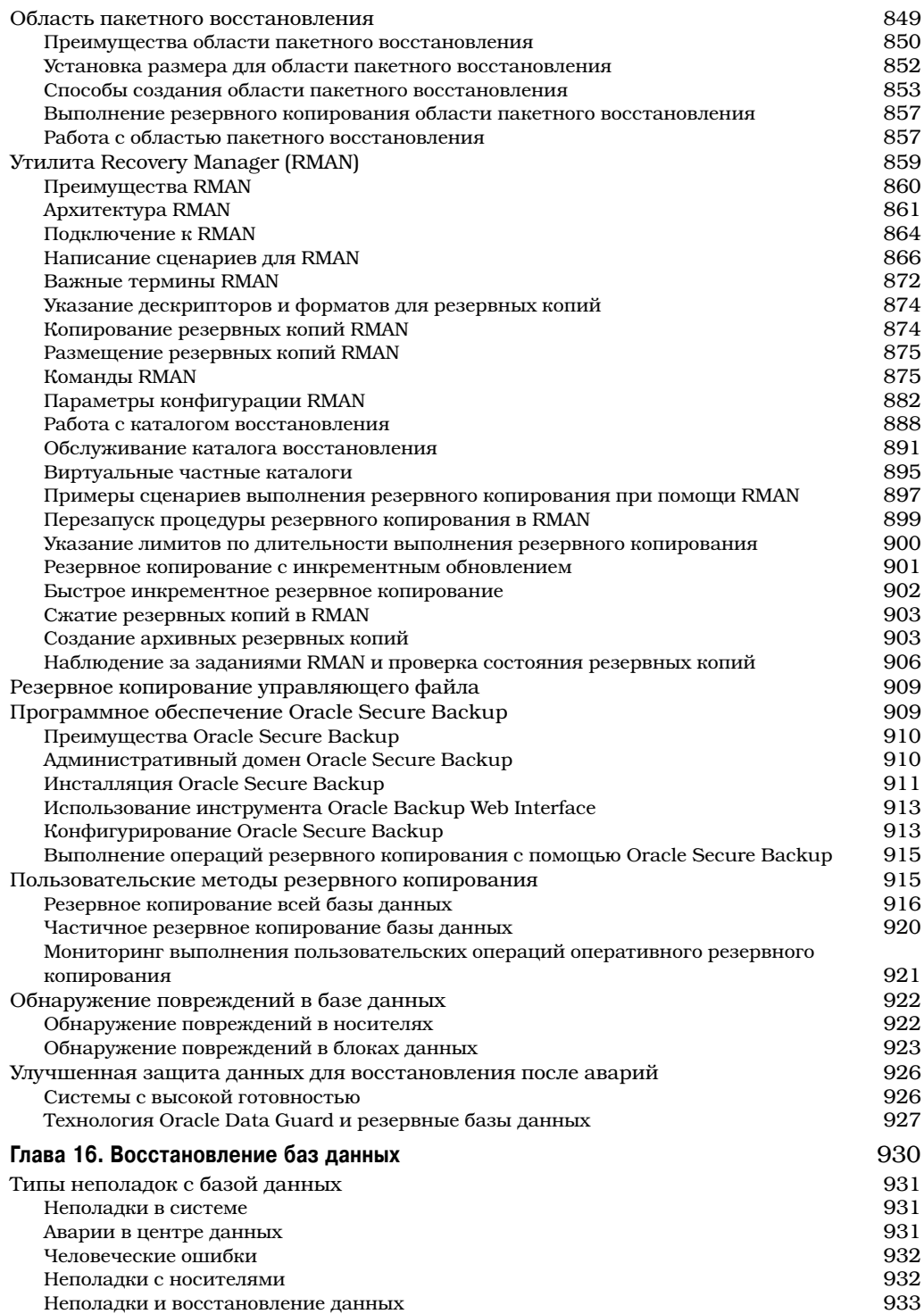

 $\bigg\}$ 

 $\overline{\phantom{a}}$ 

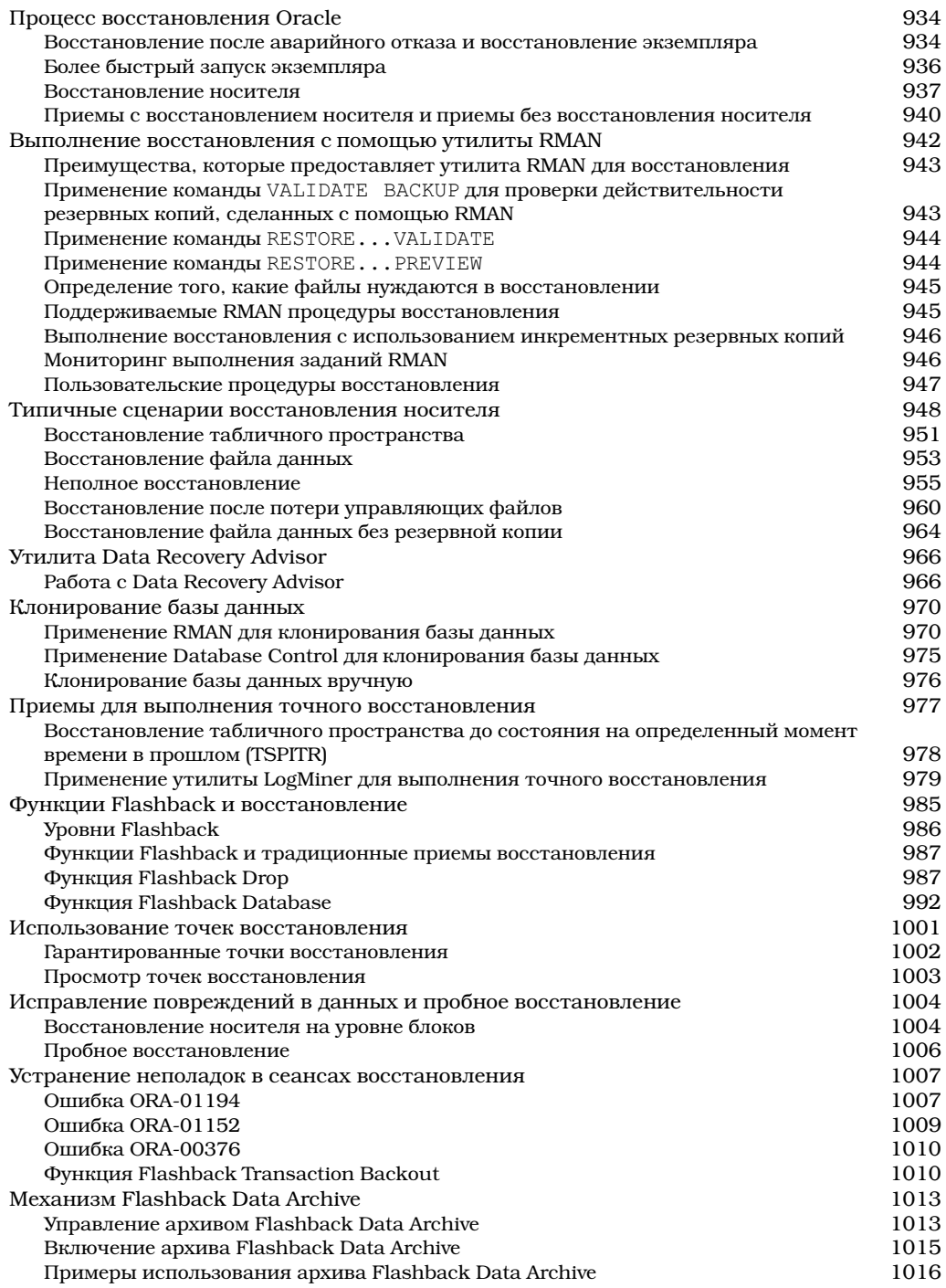

 $\overline{\phantom{a}}$